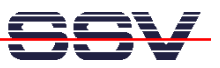

## **How to understand why sometimes a Linux Root Login is impossible**

The DIL/NetPC DNP/1110 Linux operating system allows two parallel Telnet-based root logins. The third root login is impossible.

• **1. Step**: If a root login is impossible (you get the error message "Login incorrect"), try a user login. Use the user name **gast**. This user name needs no password. Just hit Enter if the DNP/1110 Linux asks you for a password. Then enter the Linux command:

ps –A

With the help of this command you see how many Telnet sessions (**in.telnetd**) are active. The following picture shows a sample. The PIDs **134** and **140** are Telnet sessions for other root users. The PID 159 is the Telnet session for the picture (login with user name **gast**).

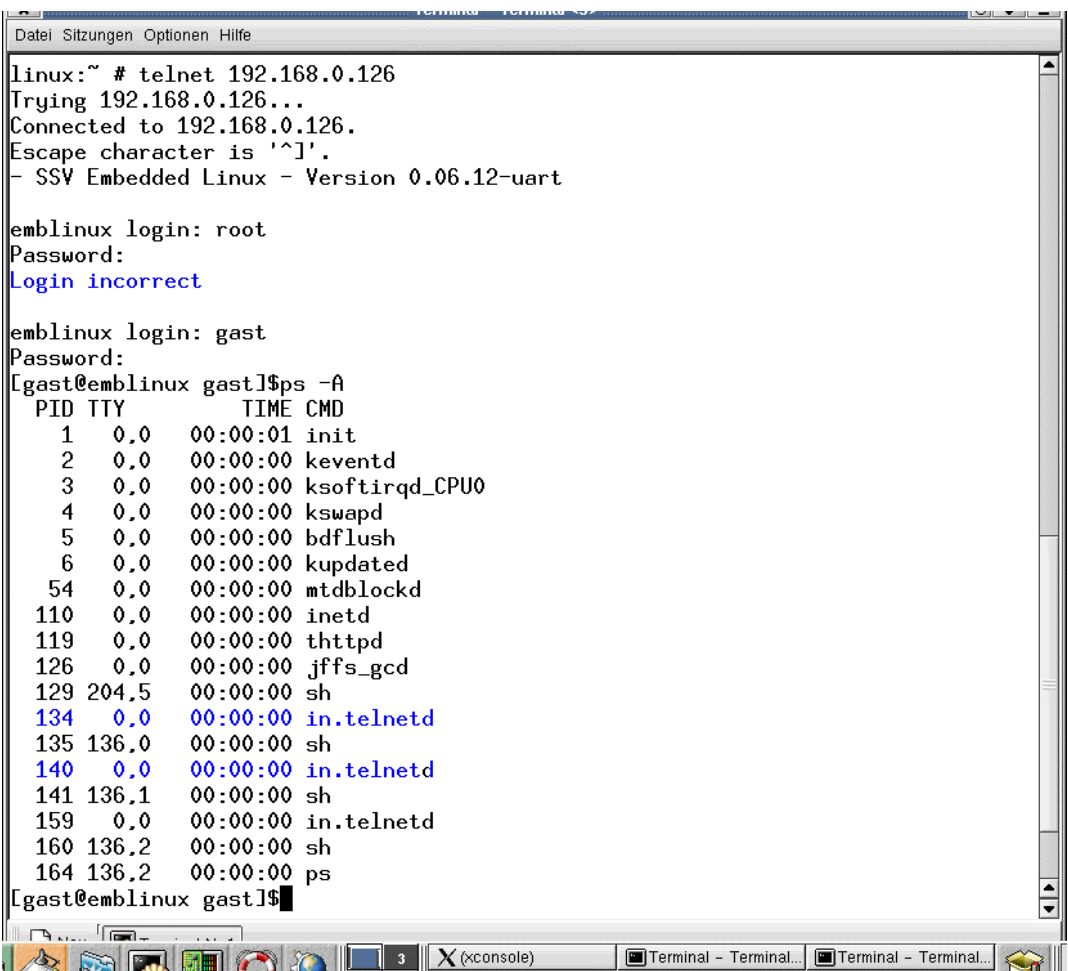

That is all.